МУНИЦИПАЛЬНОЕ АВТОНОМНОЕ ОБЩЕОБРАЗОВАТЕЛЬНОЕ УЧРЕЖДЕНИЕ ОБЩЕОБРАЗОВАТЕЛЬНОЕ УЧРЕЖДЕНИЕ - - - -<br>"СРЕДНЯЯ ОБЩЕОБРАЗОВАТЕЛЬНАЯ ШКОЛА № 27 С УГЛУБЛЕННЫМ БАЛАКОВО САРАТОВСКОЙ ОБЛАСТИ

Подписано цифровой подписью **МУНИЦИПАЛЬНОЕ АВТОНОМНОЕ** ОЗДЕСОГА ПООБИТЕЛЬНОЕ У НЕЛАДЕНИЕ<br>"СРЕДНЯЯ ОБЩЕОБРАЗОВАТЕЛЬНАЯ ШКОЛА<br>№ 27 С УГЛУБЛЕННЫМ ИЗУЧЕНИЕМ САРАТОВСКОЙ ОБЛАСТИ Дата: 2024.04.11 09:40:28 +04'00'

#### МУНИЦИПАЛЬНОЕ АВТОНОМНОЕ ОБЩЕОБРАЗОВАТЕЛЬНОЕ УЧРЕЖДЕНИЕ «СРЕДНЯЯ ОБЩЕОБРАЗОВАТЕЛЬНАЯ ШКОЛА № 27 С УГЛУБЛЕННЫМ ИЗУЧЕНИЕМ ОТДЕЛЬНЫХ ПРЕДМЕТОВ» Г. БАЛАКОВО САРАТОВСКОЙ ОБЛАСТИ

Рекомендовано к утверждению На заседании Педагогического Совета МАОУ СОШ № 27 Протокол № 2 от 5.022023г.

# $Hd/2$ «УТВЕРЖДАЮ» Директор МАОУ СОШ № 27  $\{ececef\}$ В.О. Золотова  $2023r$ .

# ДОПОЛНИТЕЛЬНАЯ **ОБЩЕОБРАЗОВАТЕЛЬНАЯ ОБЩЕРАЗВИВАЮЩАЯ** ПРОГРАММА «ФАБРИКА ДЕТСКИХ ИДЕЙ» -

# основы 3D моделирования в программе Tinkercad

Программа рассчитана для реализации на базе мобильного детского технопарка «Кванториум»

Возраст учащихся: 10-12 лет

Срок реализации программы: 4 месяца

Автор программы: Татьяна Федоровна Коваленко педагог дополнительного образования MAOY COIII No 27

г. Балаково - 2023г.

#### **1. КОМПЛЕКС ОСНОВНЫХ ХАРАКТЕРИСТИК ДОПОЛНИТЕЛЬНОЙ ОБЩЕОБРАЗОВАТЕЛЬНОЙ ПРОГРАММЫ:**

#### **1.1. Пояснительная записка**

 Настоящая дополнительная общеобразовательная общеразвивающая программа **«Фабрика детских идей»-основы 3D моделирования в Tinkercad**  разработана с учетом документов нормативной базы ДООП: Федеральный закон от 29 декабря 2012 года №273-ФЗ «Об образовании в Российской Федерации»; Порядок организации и осуществления образовательной деятельности по дополнительным общеобразовательным программам (утв. Приказом Министерства просвещения Российской Федерации 27 июля 2022 г. № 629 Санитарные правила 2.4. 3648-20 «Санитарно-эпидемиологические требования к организациям воспитания и обучения, отдыха и оздоровления детей и молодежи» (утв. Постановлением Главного государственного санитарного врача РоссийскойФедерацииот28.09.2020г.№28).

 Настоящая дополнительная общеобразовательная общеразвивающая программа «**Фабрика детских идей»-основы 3D моделирования в Tinkercad** разработана с учетом документов нормативной базы ДООП: Федеральный закон от 29 декабря 2012 года №273-ФЗ «Об образовании в Российской Федерации»; Порядок организации и осуществления образовательной деятельности по дополнительным общеобразовательным программам (утв. Приказом Министерства просвещения Российской Федерации 27 июля 2022 г. № 629 Санитарные правила 2.4. 3648-20 «Санитарно-эпидемиологические требования к организациям воспитания и обучения, отдыха и оздоровления детей и молодежи» (утв. Постановлением Главного государственного санитарного врача Российской Федерации от 28.09.2020 г. № 28)

#### **Актуальность программы**

обусловлена тем, что трехмерное моделирование широко используется в современной жизни и имеет множество областей применения. 3D моделирование - прогрессивная отрасль мультимедиа, позволяющая осуществлять процесс создания трехмерной модели объекта при помощи специальных компьютерных программ. Программа Tinkercad –online – сервис и среда моделирования для работы с 3D объектами. Данная программа обеспечивает теоретическое и практическое овладение современными информационными технологиями проектирования и конструирования, моделирования и включает в себя практическое освоение техники создания трехмерной модели, способствует созданию дополнительных условий для построения индивидуальных образовательных траекторий обучающихся. Программа способствует решению важных задач воспитания личности современного подростка – гуманной, духовно богатой, технически грамотной. «Фабрика детских идей» - основы 3D моделирования в Tinkercad направлена на внедрение и распространение реальной практики профориентации талантливой молодежи на инженерноконструкторские специальности. Занятия позволят школьникам ощутить творчество в работе от «идеи» до ее «реализации». Содержательные направления «Фабрика детских идей» - основы 3D моделирования в Tinkercad являются эффективным методом для изучения важных областей науки, технологии, конструирования и моделирования.

#### **Педагогическая целесообразность**

реализация дополнительной образовательной программы поможет развить образное мышление, творческие способности, логику, фантазию. Освоение множества технологических приемов при работе с разнообразными материалами в условиях простора технического творчества помогает детям познать и развить собственные творческие возможности и способности, создает условия для развития инициативности, изобретательности, гибкости мышления, раскрывая огромную ценность изделий. Такие занятия формируют техническое мышление учащихся, позволяет овладеть техническими знаниями, развивает у них трудовые умения и навыки, способствуют выбору профессии. Уроки технического моделирования дают возможность шире познакомить учащихся с техникой, с общими принципами устройства и действия машин и механизмов, с азбукой технического моделирования и конструирования, научить различным методикам и техникам выполнения по 3D моделированию и дизайну объемных объектов.

В отличие от других программ у программы Tinkercad имеется бесплатный доступ, огромная библиотека для пользователя и богатые функциональные возможности редактора. Уникальность 3D-моделирования заключается в интеграции рисования, черчения, новых 3D-технологий. Что становится мощным инструментом синтеза новых знаний, развития метапредметных образовательных результатов. Обучающиеся овладевают целым рядом комплексных знаний и умений, необходимых для реализации проектной деятельности. Формируются пространственное, аналитическое и синтетическое мышление, готовность и способность к творческому поиску и воплощению своих идей на практике. Знания в области моделирования нацеливает детей на осознанный выбор профессии, связанной с техникой, изобразительным искусством, дизайном: инженер-конструктор, инженер-технолог, проектировщик, художник, дизайнер.

 Крайне важен тот факт, что занятия 3D-моделированием позволяют развивать не только творческий потенциал учащихся, но и их социальнопозитивное мышление. Творческие проекты по созданию АРТ-объектов: подарки, сувениры, изделия для различных социально-значимых мероприятий.

**Адресат программы:** Программа ориентирована для обучающихся 10-12 лет.

#### **Возрастные особенности**

В силу того, что каждый ребенок является неповторимой индивидуальностью со своими психологическими особенностями и эмоциональными предпочтениями, необходимо предоставить ему как можно более полный арсенал средств самореализации. Данная программа позволяет раскрыть творческий потенциал обучающихся в процессе выполнения практических и проектноисследовательских работ, создает условия для дальнейшей профориентации обучающихся

**Количество учащихся в группе –** 10-12 человек

**Принцип набора учащихся в группу:** свободный

**Срок реализации программы:** 4 месяца

**Объем программы:** 36 часов

**Режим занятий:** Учебные занятия проводятся в групповой форме один раз в неделю по два академических часа, с перерывом не менее 10 минут. Продолжительность академического часа для группы подростков составляет 45 минут.

# **1.2. Цель и задачи программы**

**Цель программы:** Сформировать у учащихся устойчивый интерес к изучению 3D-моделированияи способствовать расширению творческих способностей через овладение базовыми инженерными навыками в области 3Dмоделирования.

# **Задачи программы:**

*Обучающие:*

- Сформировать представление об основах 3D-моделирования;
- Научить обучающихся работать на современном 3D оборудовании (принтер) и создавать модели в программах по 3D моделированию;
- Научить выполнять и разрабатывать авторские творческие проекты с применением 3D моделирования и защищать их на научнопрактических конференциях;

*Развивающие:*

- Развивать пространственное мышление за счет работы с пространственными образами (преобразование этих образов из двухмерных в трехмерные и обратно, и т.д.).
- Развивать логическое, абстрактное и образное мышление.
- Развивать представления о возможностях и ограничениях использования технологии трехмерного моделирования;
- Развивать коммуникативные навыки, умение взаимодействовать в группе;
- Развивать творческий подход к поставленной задаче;
- Развивать социальную активность.

*Воспитательные:*

- Воспитание доброжелательности по отношению к окружающим, чувство товарищества;
- Воспитание чувства ответственности за свою работу;
- Воспитание информационной культуры как составляющей общей культуры современного человека;
- Воспитание командного духа.

# **1.3. Планируемые результаты освоения ДООП**

# **Предметные результаты:**

Учащийся должен знать:

- основы компьютерной технологии;
- принципы моделирования трехмерных объектов компьютерных системах;
- $\bullet$  принципы работы с  $3D$  графикой;
- возможности использования современного 3D оборудования (принтер);
- технику безопасности при работе с 3D оборудованием.

 Пути повышения своей компетентности через овладения навыками компьютерного проектирования и моделирования.

Учащийся должен уметь:

- использовать терминологию моделирования;
- работать в среде графических 3D редакторов;
- создавать новые примитивные модели из имеющихся заготовок путем разгруппировки - группировки частей моделей и их модификации;
- самостоятельно определять цели своего обучения, ставить и формулировать для себя новые задачи в учёбе и познавательной деятельности, развивать мотивы и интересы своей познавательной деятельности;
- владеть основами самоконтроля, самооценки, принятия решений и осуществления осознанного выбора в учебной и познавательной деятельности.

#### **Метапредметные результаты:**

- умение ставить учебные цели;
- умение использовать внешний план для решения поставленной задачи;
- умение планировать свои действия в соответствии с поставленной задачей и условиями ее реализации;
- умение осуществлять итоговый и пошаговый контроль выполнения учебного задания по переходу информационной обучающей среды из начального состояния в конечное;
- умение вносить коррективы в действия в случае расхождения результата решения задачи с ранее поставленной целью;
- умение оценивать результат своей работы в процессе освоения 3Dмоделирования;

# **Личностные результаты:**

- формирование ответственного отношения к учению, готовности и способности, обучающихся к саморазвитию и самообразованию на основе мотивации к обучению и познанию;
- формирование целостного мировоззрения, соответствующего современному уровню развития науки и общественной практики;
- развитие осознанного и ответственного отношения к собственным поступкам при работе с графической информацией;
- формирование коммуникативной компетентности в процессе образовательной, учебно-исследовательской, творческой и других видов деятельности.

# **1.4 СОДЕРЖАНИЕ ПРОГРАММЫ**

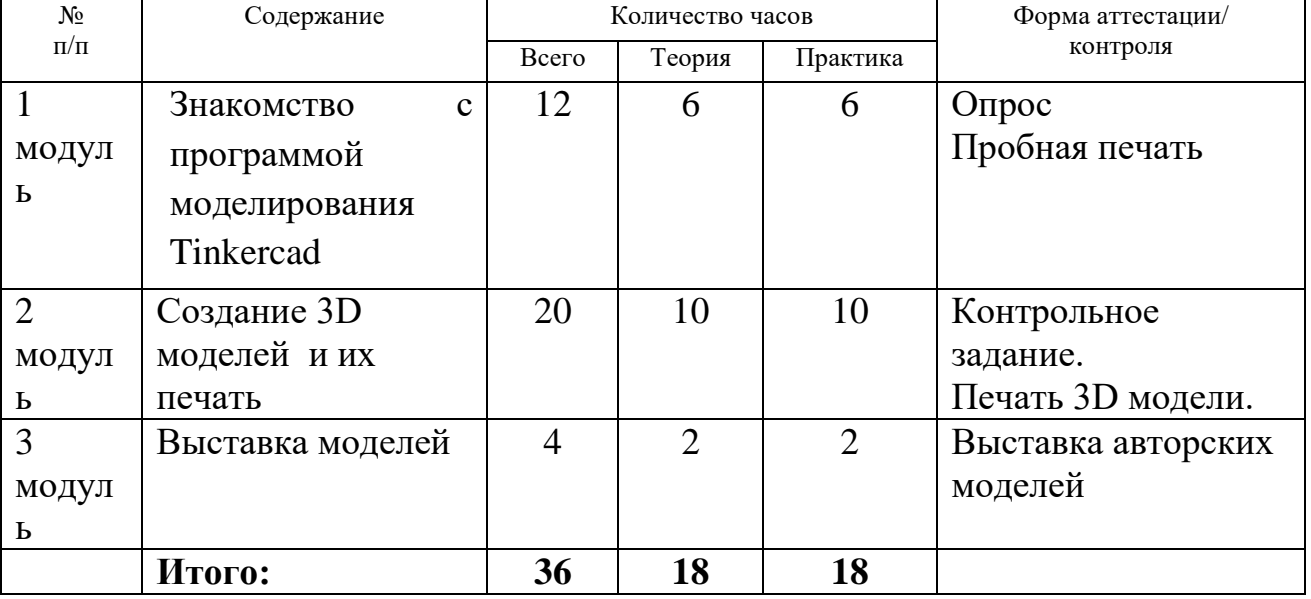

# **УЧЕБНЫЙ ПЛАН**

# **Содержание учебного плана**

#### **1 модуль – Знакомство с программой моделирования Tinkercad.**

**Теория:** Инструктаж по ТБ при работе с компьютером. Знакомство с программой Tinkercad. Основные возможности информационного сервиса Tinkercad. Применение. Характеристики сервиса.

**Практическая работа (ПР):** Работа с библиотекой программы моделирования Tinkercad.

**Теория: Регистрация учетной записи в Tinkercad.** Способы регистрации личного кабинета в информационном сервисе Tinkercad. Личный кабинет пользователя. Редактор личных данных. Панели инструментов пользователя. Галерея рисунков.

**ПР:** Регистрация личного кабинета в информационном сервисе Tinkercad.

**Теория:** Интерфейс Tinkercad. Перемещение объектов.

Рабочее окно программы. Стандартная панель операций над объектом.

**ПР:** Создание трехмерной модели. Изучение мастерской Tinkercad для создания 3D модели.

# **Теория: Рабочая плоскость, навигация и горячие клавиши в Tinkercad.**

Workplane – рабочая плоскость сервиса Tinkercad. Изучение горячих клавиш в Tinkercad для успешной работы. Навигация и передвижения на плоскостях.

**ПР:** Работа по отработке навыков в программе моделирования Tinkercad.

**Теория: Изменение размеров объекта. Выравнивание.** Основные функции при работе с геометрическими фигурами. Измерение размера. Построение 3 D объектов по размеру. Выравнивание3 D объектов.

**ПР:** Работа с текстом в 3D модели. Построение 3D моделей по размеру. Редактирование моделей с использованием инструмента «Текст».

**Теория: Способы создания дизайнов в Tinkercad.** Работа с библиотекой дизайна в программе моделирования Tinkercad.

**ПР:** Создание 3D модели закладки. Создание своего авторского дизайна 3D модели.

# **2 модуль - Создание 3D моделей и их печать.**

**Теория: Понятие тело и отверстие. Вычитание фигур.** Твердое тело. Инструмент Hole. Этапы установки отверстий и углублений. Применение инструментов «тело и отверстие» в 3 D моделировании.

**ПР:** Создание плоских 3D моделей.

**Теория: Создание моделей трехмерных фигур.** Грань. Ребро. Вершина. Твердотельное моделирование.

**ПР:** Создание 3D модели именного брелка. Моделирование твердотельное.

**Теория: Соединение и перемещение фигур на плоскости.** Инструменты «Группировки» и «Разгруппировки» для соединения и разъединения нескольких геометрических фигур. Плоскости в программе моделирования.

**ПР:** Создание 3D модели снеговика с применением изученных инструментов.

**Теория: Копирование, группировка и сохранение. Многоцветность.** Операции над объектами. Группировка. Разгруппировка фигур. Применение группировки в моделировании 3 D объектов. Многоцветность в моделировании.

**ПР:** Создание 3D модели рамки для фото. Моделирование 3D объектов с использованием функции «группировка», инструмента «Цвет».

**Теория: Инструмент Линейка/Ruler.** Операции над объектами.

**ПР:** Создание 3D модели на елку.

**Теория: Сохранение, экспорт, шэринг.** Редактируемые формы Tinkercad. Web основа. Экспорт. Разрешение. Скорость. Импорт в Tinkercad, встраивание их в другие модели. Добавление логотипов и изображений.

**ПР:** Создание 3D модели чехла на телефон. Импорт 3D моделей.

**Теория: Функция Worklane. Построение куба.** Создание векторных фигур. Редактирование векторов.

**П**Р: Создание 3D модели дома.

**Теория: Конвектор файлов.** Готовые модели. Редактирование моделей.

Публикация готовых моделей. Копирование ссылки готовой модели.

**ПР:** Доработка сканированной 3 D модели. Использование, редактирование готовых моделей, создание авторской 3D модели.

**Теория: Дополнительные возможности шрифта.** Операции над объектами с использованием дополнительных возможностей приложений.

**ПР:** Создание 3D модели органайзера для школьных принадлежностей.

**Теория: Метрическая резьба в Tinkercad.** Работа с моделями: способы изменения метрической резьбы; направления метрической резьбы.

**ПР:** Создание авторской 3D модели шестерни.

#### **3 модуль – Мой проект.**

**Теория:** Подведение итогов. Анализ достигнутых успехов, выявление сложностей в изучении программы моделирования. Обсуждение результатов. Подготовка авторских моделей к выставке. Оформление.

**Практика:** Выставка моделей.

# **1.5 Формы аттестации планируемых результатов программы и их периодичность**

Для определения результатов освоения общеобразовательной общеразвивающей программы разработана система диагностического контроля.

# **Виды контроля:**

1. Входной контроль – оценка общего уровня подготовки каждого ребенка. Для входного контроля используется анкетирование.

2. Промежуточная аттестация – это проверочные работы, аттестационные занятия, опрос и тестирование на усвоение теоретических знаний.

3*.* Итоговая аттестация – завершающий этап обучения. Выставка 3D моделей. Обсуждение результатов.

# **2. КОМПЛЕКС ОРГАНИЗАЦИОННО-ПЕДАГОГИЧЕСКИХ УСЛОВИЙ 2.1. Методическое обеспечение**

Педагогические технологии, методы, формы занятий, мероприятия воспитательного характера.

# **Формы, методы, используемые в программе:**

Для достижения целей и задач на занятиях используются разнообразные методы:

- Словесный метод: рассказ, беседа; обсуждение, дискуссия.
- Наглядный метод: демонстрация образцов, схем выполнения, чертежей.
- Практический метод: задания по выполнению работ по образцам и элементам, по чертежам, по замыслу.
- Игровой метод: познавательные и ролевые игры.
- Метод поощрения.
- Метод создания благоприятного общения.
- Метод контроля и самоконтроля.
- Репродуктивный метод обучения используется на стадии освоения правил работы, новых приемов и техник.
- Метод неологии является методом использования чужих идей проектирования.
- Метод свободного выражения функции метод поиска «идеальной вещи».
- Метод стилизации упрощения формы предмета и трансформации метод превращения или изменения формы, часто используемые при проектировании.

В образовательном процессе используются следующие педагогические технологии:

- технология личностно-ориентированного обучения;
- технология развивающего обучения;
- элементы игровой технологии.
- Работа с детьми строится на взаимном сотрудничестве и на основе уважительного отношения к личности ребёнка.
- В программе используются элементы здоровьесберегающей технологии и коллективного творчества.

**Теоретическая часть** — это вводное занятие - знакомство с учащимися, с материалами и инструментами, техника безопасности, техниками, технологиями изготовления различных изделий, направлениями дизайна и т.д.

**Практическая часть** - это практические задания, выполнение работ для выставок и конкурсов, по заданию и собственному замыслу, работа над творческим проектом.

#### **2.2. Условия реализации программы**

Важную роль при создании благоприятной образовательной средыимеет информационное, дидактическое, материально-техническое обеспечение программы.

Для успешной реализации программы имеются: помещения, удовлетворяющие требованиям к образовательному процессу в учреждениях дополнительного образования, компьютеры, 3D принтеры, Интернет, интерактивная доска, проектор, 3D сканер, комплектующие для 3D принтеров, расходные материалы (пластик разных видов и разного цвета, двухсторонний скотч, клей для 3D печати).

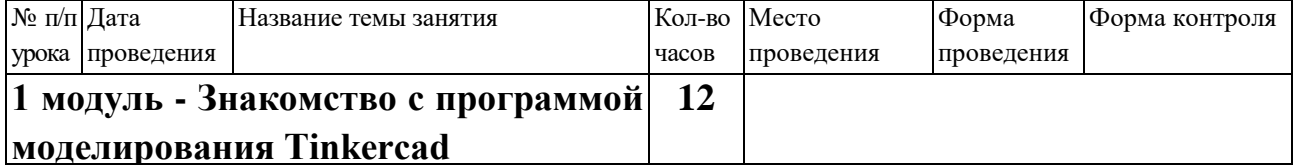

# **2.3. Календарный учебный график**

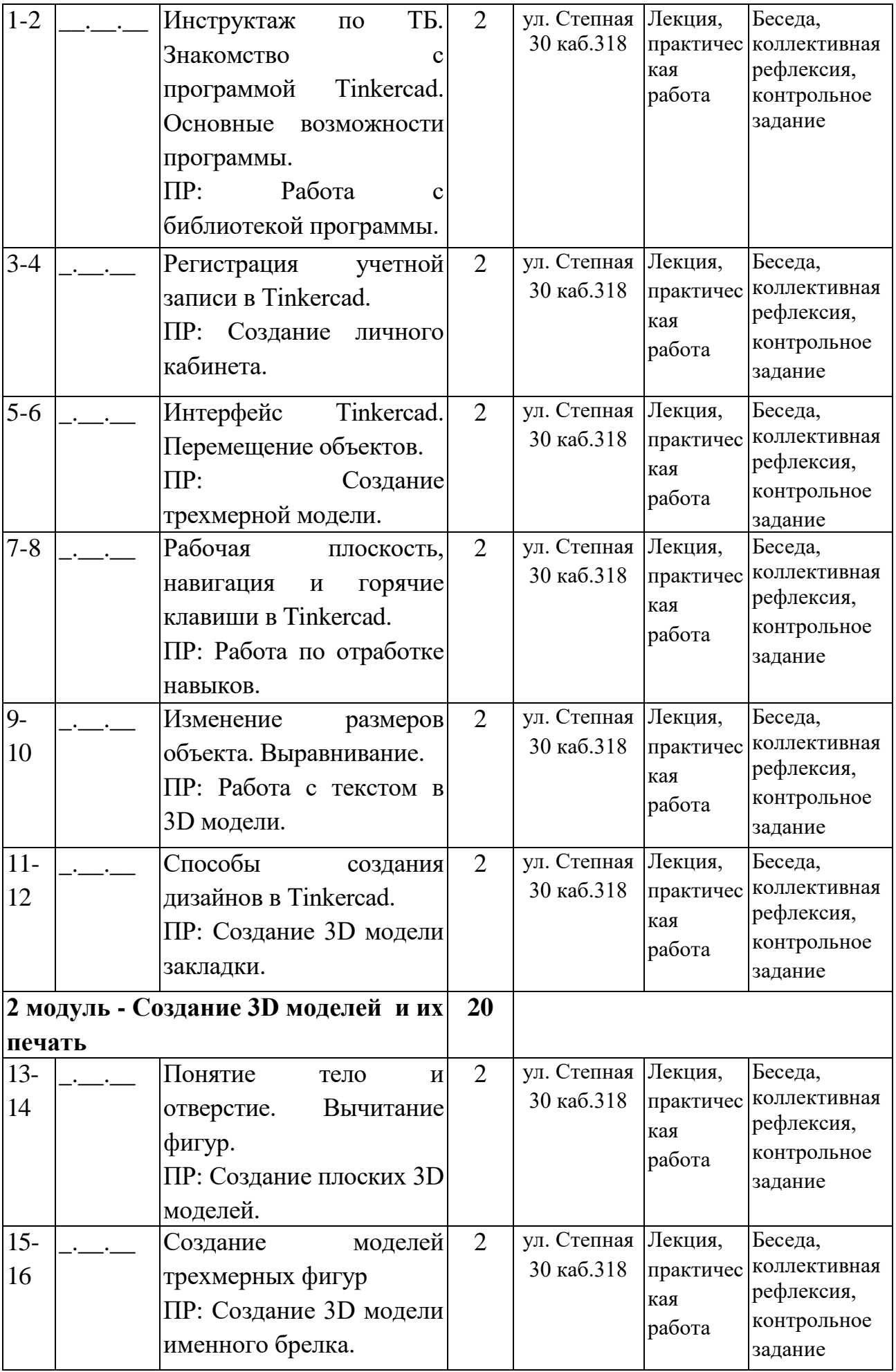

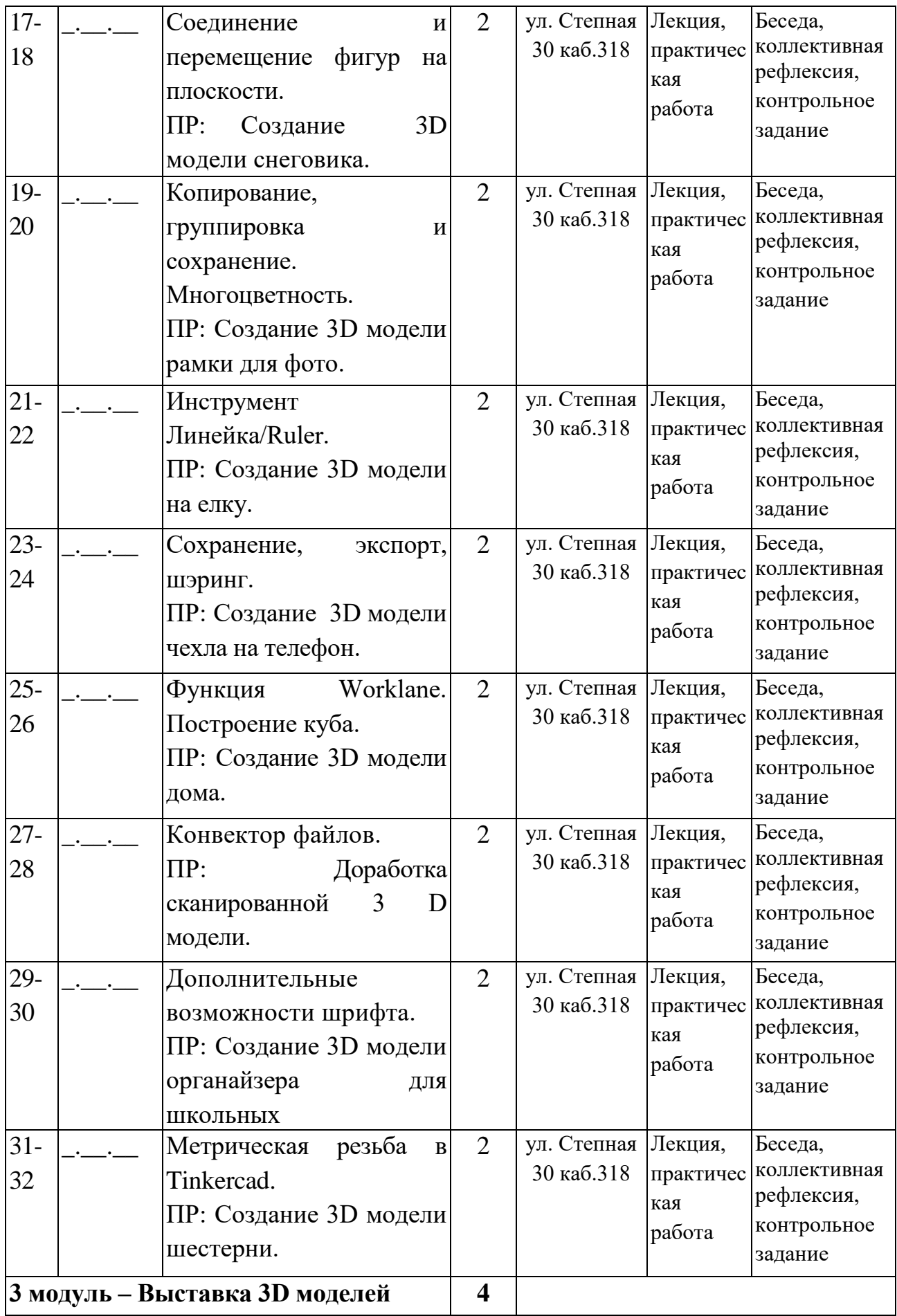

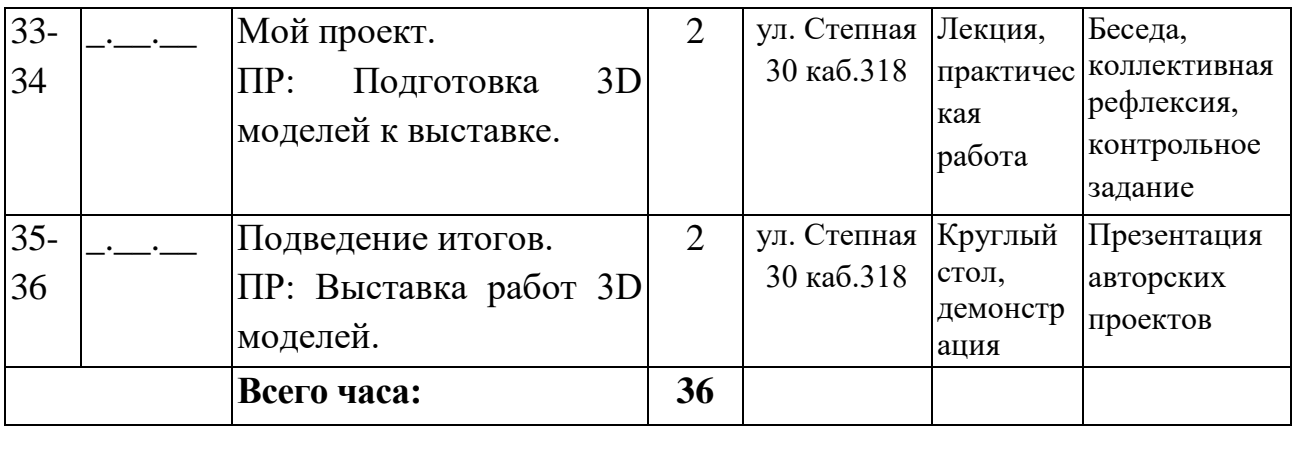

#### **2.4. Оценочные материалы.**

Уровень освоения учащимися содержания дополнительной образовательной программы определяется по следующим параметрам:

#### **Предметные результаты.**

Выявляются на основе данных, полученных в ходе выполнения практических заданий и модулей.

#### **Метапредметные результаты.**

Выявляются на основе наблюдения, результатов выполнения индивидуальных, коллективных работ;

#### **Личностные результаты.**

Выявляются на основе наблюдения.

В качестве форм отслеживания и фиксации образовательных результатов при реализации программы используются:

1) тестирование;

2) выставка авторских моделей.

#### **2.5. СПИСОК ЛИТЕРАТУРЫ**

#### **для педагога:**

- 1. Джонс Дж. К. Методы проектирования, М.: Мир, 1986.
- 2. Журнал «Педагогическая мастерская. Все для учителя!». №9(57).Сентябрь 2015г.
- 3. Мазепина Т. Б. Развитие пространственно-временных ориентиров ребенка в играх, тренингах, тестах/ Серия «Мир вашего ребенка», — Ростов н/Д: Феникс, 2002. — 32 с.
- 4. Якиманская И. С. Развитие пространственного мышления школьников-М.: Педагогика, 1980. — 239 с.

# **Список литературы для учащихся**

- 1. Журналы « Моделист -конструктор»
- 2. Климачева Т.Н. AutoCAD. Техническое черчение и 3D-моделирование. Т.Н.Климачева. - СПб.:BHV, 2008.-912 c.
- 3. Погорелов В. AutoCAD 2009: 3D-моделирование/В.Погорелов.- СПб.:BHV,2009.-400 c.
- 4. Сазонов А.А. 3D-моделирование в AutoCAD: Самоучитель/А.А. Сазонов М.:ДМК,2012. -376 c.
- 5. Шпаковский В.О. Для тех, кто любит мастерить -М., 1990.

# **Электронные ресурсы**

- 1. Сайт по 3D-графике Сергея и Марины Бондаренко [http://3domen.com-](http://3domen.com/) /виртуальная школа по 3d smax/бесплатные видеоуроки
- 2. Электронный ресурс Tinkercad —веб-приложение для 3Dпроектирования и ЗD-печати. Форма доступа: https://www.Tinkercad.com
- 3. Электронный ресурс- энциклопедия 3D печати: http://today.ru –
- 4. Электронный ресурс «Инженерная графика». Форма доступа: http://www.informika.ru.
- 5. Электронный ресурс «Общие требования к чертежам». Форма доступа:http://www. propro.ru: